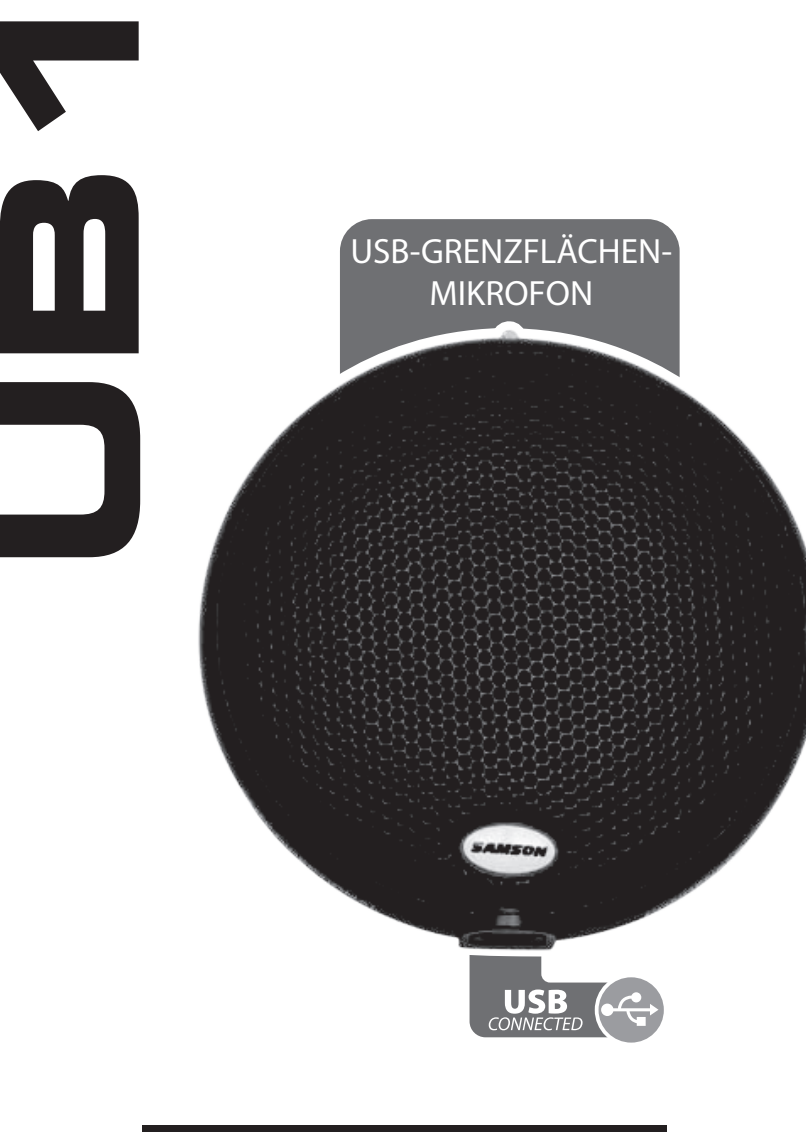

**Bedienungsanleitung**

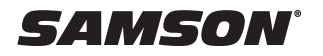

#### *Inhaltsverzeichnis*

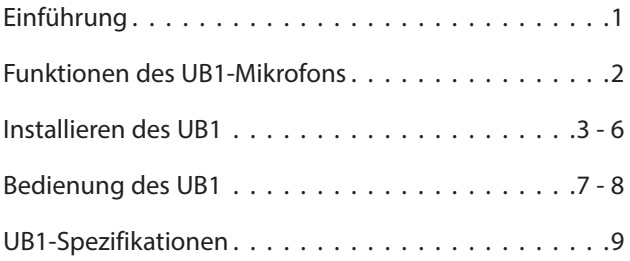

DIESES GERÄT IST KOMPATIBEL MIT TEIL 15 DER FCC-RICHTLINIEN (KLASSE B). DER BETRIEB UNTERLIEGT DEN FOLGENDEN BEDINGUNGEN: (1) DIESES GERÄT DARF KEINE GEFÄHRLICHEN INTERFERENZEN AUSLÖSEN UND (2) DIESES GERÄT MUSS ALLE EMPFANGENEN STÖRUNGEN AKZEPTIEREN, EINSCHLIEßLICH STÖRUNGEN, DIE EINEN UNERWÜNSCHTEN BETRIEB VERURSACHEN KÖNNEN. FÜR DEN PRIVATEN UND DEN GEWERBLICHEN EINSATZ GLEICHERMASSEN GEEIGNET.

Copyright 2005 - 2007, Samson Technologies Corp.

Gedruckt September, 2007 v1.0

Samson Technologies Corp. 278-B Duffy Ave. Hicksville, New York 11801 Telefonnr: 1-800-3-SAMSON (1-800-372-6766) www.samsontech.com

## **Einführung**

Herzlichen Glückwunsch zum Kauf des Samson UB1 USB Grenzflächenmikrofons! Das UB1 ist ein flaches, oberflächenmontierbares Grenzflächenmikrofon mit einem Kondensatorelement mit permanenter Ladung, einem integrierten, hochwertigen Analog-Digital-Wandler und einem USB-Ausgang. Der UB1 ist ideal für die Montage auf flachen Oberflächen wie Konferenzraumtischen, Podien und Altären sowie zum Aufhängen an Decken und Wänden. Das minimalistische Design ermöglicht den Einsatz des Mikrofons in Umgebungen, in denen eine geringe Sichtbarkeit erwünscht ist. Das UB1 verfügt über ein permanent geladenes Kondensatorelement mit einer Halbkugelrichtcharakteristik. Da das UB1 ein Mikrofon mit Kugelcharakteristik ist, erfasst es den Ton linear in einem 360°-Muster. Platzieren Sie das Gerät also in der Mitte eines Konferenztisches, um alle sitzenden Personen zu erfassen. Obwohl das UB1 sehr klein ist, befindet sich die gesamte Elektronik im Gehäuse, so dass keine externe Elektronikeinheit erforderlich ist. Das UB1 ist perfekt für die Aufnahme eines Podcasts, einer Konferenz, eines Meetings oder jeder anderen akustischen Audioquelle mit Ihrer bevorzugten Aufnahmesoftware geeignet. Schließen Sie einfach das mitgelieferte USB-Kabel an, starten Sie Ihre Software und beginnen Sie mit der Aufnahme. Das UB1 gibt eine Vielzahl von Klangquellen originalgetreu wieder, darunter Gesang, akustische Instrumente und Overhead-Becken, um nur einige zu nennen. Die Unterseite des Geräts ist mit einem schweren Neopren-Gummipolster versehen, um das Mikrofon von der Oberfläche zu entkoppeln und so unerwünschte Aufnahmegeräusche zu reduzieren. Der UB1 ist aus einer hochbelastbaren Druckgusskonstruktion mit verstärktem Stahlgitter aufgebaut. Praktische Befestigungslöcher und Hardware zum Aufhängen an Wänden oder Decken sind im Lieferumfang enthalten. Die mattschwarze, reflexionsarme Oberfläche unterstreicht den stilvollen, minimalistischen Look.

Auf diesen Seiten finden Sie eine detaillierte Beschreibung der Funktionen des UB1 USB-Begrenzungsmikrofons sowie schrittweise Anweisungen zu dessen Einrichtung und Verwendung sowie vollständige Spezifikationen. Darüber hinaus enthält diese Anleitung eine Garantiekarte. Denken Sie bitte daran, diese auszufüllen und per Post einzuschicken. Dies ermöglicht Ihnen die Inanspruchnahme des Online-Supports. Außerdem können wir Ihnen dann in Zukunft aktuelle Informationen zu diesem und anderen Produkten von Samson zukommen lassen. Alle wichtigen Informationen zu unserer gesamten Produktpalette finden Sie auch auf unserer Website (www.samsontech.com).

Wenn Sie Ihr UB1 mit angemessener Sorgfalt behandeln, wird es jahrelang problemlos funktionieren. Wir empfehlen Ihnen, Ihre Seriennummer in das dafür vorgesehene Feld weiter unten einzutragen – für den Fall, dass Sie diese später einmal benötigen.

Seriennummer: \_\_\_\_\_\_\_\_\_\_\_\_\_\_\_\_\_\_\_\_\_\_\_\_\_\_

#### Kaufdatum:

Sollte Ihr Gerät jemals gewartet werden müssen, muss vor dem Versand Ihres Geräts an Samson eine Umtauschberechtigungsnummer-Nummer (Return Authorization, RA) eingeholt werden. Ohne diese Nummer wird das Gerät nicht akzeptiert. Sie können sich telefonisch unter +1- 800-3SAMSON (+1-800- 372- 6766) an Samson wenden. Erfragen Sie eine RA-Nummer und schicken Sie anschließend Ihr Gerät ein. Bitte bewahren Sie die Originalverpackungsmaterialien auf und senden Sie das Gerät nach Möglichkeit im Originalkarton und in den Originalverpackungsmaterialien zurück. Wenn Sie Ihr Samson-Produkt außerhalb der USA erworben haben, setzen Sie sich bezüglich der Garantiebedingungen und -leistungen bitte mit Ihrem lokalen Vertrieb in Verbindung.

## **Funktionen des UB1-Mikrofons**

## **Funktionen des UB1-Mikrofons**

- Oberflächenmontierter "Grenzflächen"-Kondensator mit USB-Digitalausgang.
- Kompatibel mit jeder computerbasierten Digital-Audio-Workstation.
- Die extrem detaillierte Klangwiedergabe macht es ideal für die Aufnahme von Gesang, akustischen Instrumenten und nahezu jeder anderen Klangquelle.
- Hochwertiger AD-Wandler mit 16 Bit, 48K Abtastrate.
- Funktioniert mit universellen Systemtreibern für MAC und PC.
- Kugelcharakteristika.
- Solide Druckgusskonstruktion.
- 3 m USB-Kabel enthalten.

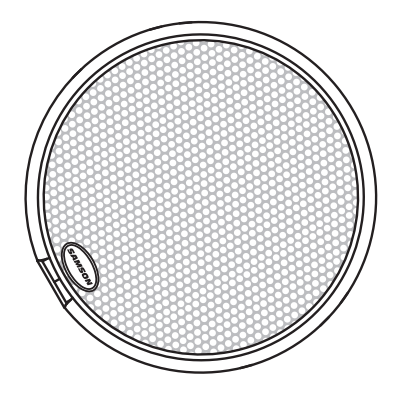

*Die Installation des UB1 ist ein einfacher Vorgang, der nur wenige Minuten dauert. Da das UB1 USB-kompatibel ist, können sie es mit dem mitgelieferten USB-Kabel an einen Mac oder PC anschließen und sofort loslegen. Sie können Ihr UB1 mit den Standardsteuerungen der Audioschnittstelle im Mac- oder Windows-Betriebssystem steuern. Detaillierte Anweisungen zur Einrichtung unter Windows und MacOS finden Sie in den folgenden Abschnitten dieses Handbuchs.*

#### **Erste Schritte mit Windows XP**

- 1. Wenn Sie das UB1 zum ersten Mal an einen USB-Anschluss anschließen, installiert Windows den USB-Treiber für diesen Anschluss. Es erscheint ein Sprechblasenhinweis, der Ihnen mitteilt, dass der USB-Audio-Codec gefunden wurde (Abbildung 1).
- 2. Wenn die Installation der Treiber abgeschlossen ist, erscheint die Meldung "Ihre neue Hardware ist installiert und einsatzbereit" (Abbildung 2).

 Hinweis: Diese Sprechblase wird für denselben USB-Anschluss nur einmal angezeigt.

3. Die Lautstärke kann geändert werden, indem Sie die Systemsteuerung aufrufen und Töne und Audiogeräte öffnen (Abbildung 3).

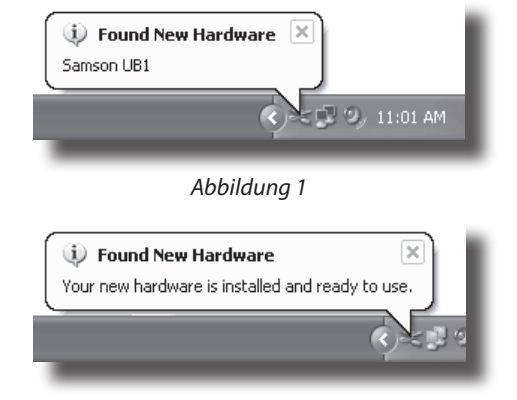

*Abbildung 2*

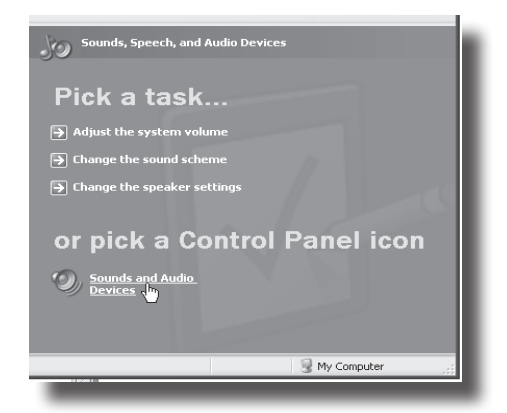

*Abbildung 3*

#### **Erste Schritte mit Windows XP – Fortsetzung**

- 4. Wenn Sie das UB1 als Standardeingabegerät (für Programme wie Sound Recorder) verwenden möchten, stellen Sie sicher, dass es auf der Registerkarte "Audio" für die Aufnahme eingestellt ist (Abbildung 4).
- 6. Die interne, computergesteuerte Verstärkung kann dann durch Drücken der Lautstärketaste eingestellt werden (Abbildung 5).

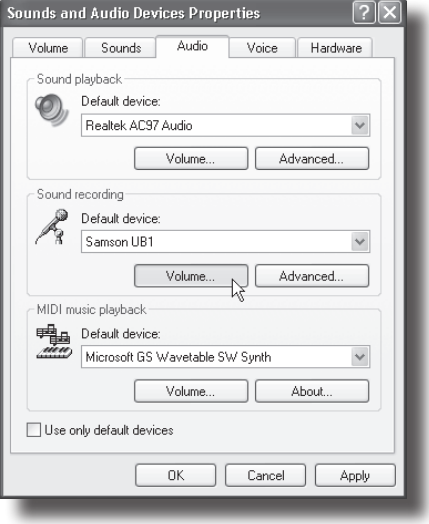

*Abbildung 4*

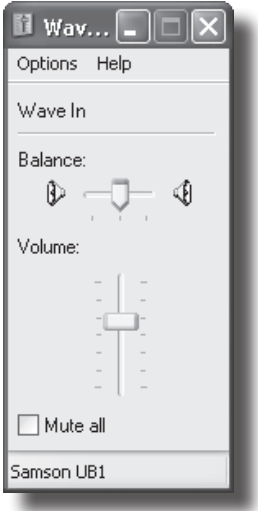

*Abbildung 5*

## **Erste Schritte mit MacOS**

 Das folgende Beispiel bezieht sich auf die Einrichtung des UB1 unter MacOS X.

- 1. Verbinden Sie das Mikrofon. Die LED leuchtet, um anzuzeigen, dass das Gerät über USB mit Strom versorgt wird. Der Mac erkennt das USB-Audiogerät und installiert automatisch einen Universaltreiber.
- 2. Wählen Sie das UB1 als Audioeingang des Computers aus, öffnen Sie die Systemeinstellungen über das Dock oder das Hauptmenü von Apple (Abbildung 1).
- 3. Öffnen Sie als Nächstes die Voreinstellung "Ton" (Abbildung 2).
- 4. Klicken Sie nun in die Registerkarte Eingang auf UB1 (Abbildung 3).

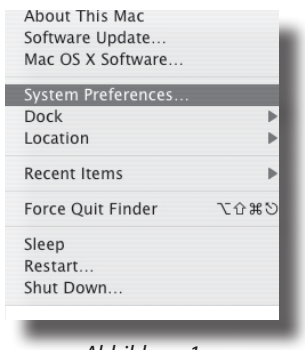

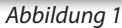

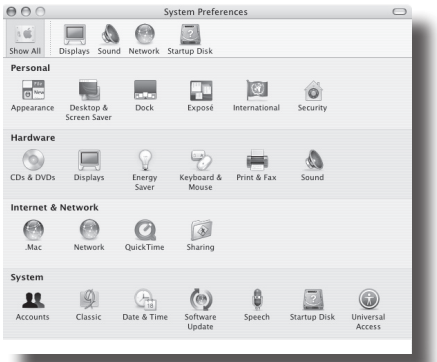

*Abbildung 2*

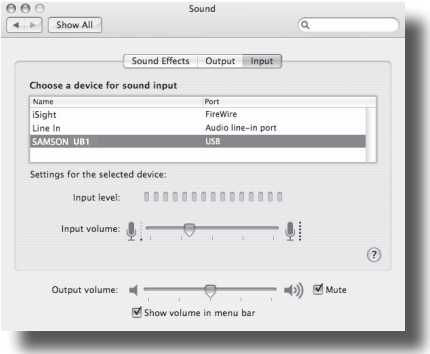

*Abbildung 3*

## **Bedienung des UB1**

#### **Stromversorgung des UB1**

Das UB1 ist ein Kondensatormikrofon, und wie alle Kondensatormikrofone verfügt es über eine interne Elektronik, die eine aktive Spannungsversorgung benötigt. Herkömmliche Studiokondensatoren werden fast immer über eine Phantomspeisung versorgt, die in der Regel vom Mischpult abgeleitet wird. Das UB1 erhält seine Stromversorgung über den USB-Bus. Schließen Sie das Mikrofon einfach an den USB-Anschluss des Computers an und das Mikrofon ist betriebsbereit. Das UB1 verfügt über eine Power-On-LED, die leuchtet, wenn USB-Strom vorhanden ist.

#### **Richtcharakteristik**

Jedes Mikrofon verfügt über eine Richtcharakteristik, die bestimmt, wie gut es Schall aus unterschiedlichen Richtungen um das Mikrofon aufnimmt bzw. bedämpft. Beispielsweise sind unidirektionale Mikrofone oder Nierenmikrofone speziell dafür ausgelegt, hauptsächlich Signale von direkt vorne zu akzeptieren und Signale von hinten oder von der Seite abzulehnen. Mikrofone mit Kugelcharakteristik dagegen nehmen alle Schallquellen unabhängig von ihrer Position (vor und hinter dem Mikrofon, seitlich etc.) gleichermaßen auf. Die vom UB1 verwendete Richtcharakteristik ist die Kugel (wie auf Seite 9 beschrieben). Aus diesem Grund zeichnet sich das UB1 in Umgebungen aus, in denen die Erfassung des Schalls aus allen Richtungen um das Mikrofon herum erwünscht ist. Das UB1 erfasst den Ton in einem 360-Grad-Muster auf, was ihn ideal für die Platzierung in der Mitte eines Konferenztisches macht, um zum Beispiel eine Besprechung aufzunehmen. Die Richtcharakteristik bestimmt auch, wie anfällig ein bestimmtes Mikrofon für Rückkopplungen ist. Rückkopplung ist das charakteristische, unangenehme Heulen, das auftritt, wenn ein Mikrofon zu nahe an einem Lautsprecher platziert wird. Das Signal des Lautsprechers wird in das Mikrofon, dann in den Lautsprecher und dann wieder in das Mikrofon eingespeist, bis ein oszillierender Ton erzeugt wird. Da das UB1 ein Mikrofon mit Kugelcharakteristik ist, sollte bei Live-Beschallungen besonders auf die Mikrofon- und Lautsprecherplatzierung geachtet werden.

## **Mikrofonplatzierung**

Das UB1 wurde in erster Linie für die Verwendung auf einer flachen Oberfläche wie einem Konferenztisch, an einer Wand hängend oder in einer Kirche auf dem Altar konzipiert. Wenn Sie die Klangqualität maximieren möchten, müssen Sie sorgfältig auf die Platzierung Ihres UB1 achten und darauf, wie es für das Instrument oder den Sänger, den Sie aufnehmen, positioniert ist. Da das UB1 ein Mikrofon mit Kugelcharakteristik ist, nimmt das Mikrofon den Schall in einem 360-Grad-Muster auf, d. h. es nimmt im Wesentlichen in jede Richtung auf. Dies ist oft eine gute Lösung in einer Konferenzsituation, da die UB1 den gesamten Tisch abnimmt. Alle Mikrofone, insbesondere diejenigen mit unidirektionaler oder Nierencharakteristik, weisen ein Phänomen auf, das als "Nahbesprechungseffekt" bekannt ist. Einfach gesagt: Der Nahbesprechungseffekt ist eine resultierende Veränderung im Frequenzgang eines Mikrofons, basierend auf der Position der Mikrofonkapsel relativ zur Soundquelle. Im Allgemeinen erhalten Sie einen Bass-Boost, wenn Sie in der Nähe mikrofonieren. Besonders dann, wenn Sie ein Mikrofon mit Nierencharakteristik direkt an der Soundquelle (zur Achse) ausrichten, werden Sie den besten Frequenzgang erhalten. Wenn Sie das Mikrofon leicht weg zeigen lassen (von der Achse), werden Sie feststellen, dass der Frequenzgang abfällt und der Sound des Mikrofons dünner klingt. Da das UB1 jedoch ein Mikrofon mit Kugelcharakteristik ist, hat es einen sehr geringen Nahbesprechungseffekt.

# **Bedienung des UB1**

## **Einstellen des Signalpegels**

Sie können die interne digital gesteuerte analoge Eingangsverstärkungsstufe des UB1 mithilfe der UB1-Software einstellen, oder Sie können die Eingangsverstärkung mithilfe der Software-Steuerung im Betriebssystem Ihres Computers und/oder Ihrer digitalen Audio-Workstation steuern. Egal wie, der Zweck des Mikrofon-Trimmreglers ist es, den Anteil des guten Signals gegenüber dem damit verbundenen Rauschen zu optimieren. Ein guter Mikrofonvorverstärker, wie das UB1 Software-Bedienfeld, hat auch eine LEVEL- oder CLIP-Anzeige. Wenn Sie am Mikrofon einen guten Pegel einstellen möchten, stellen Sie das UB1 vor der gewünschten Klangquelle auf und erhöhen langsam den Eingangstrimmregler, bis die CLIP- oder Peak-Anzeige aufleuchtet. Drehen Sie dann den Eingangstrimmregler nach unten, bis die Anzeige nicht mehr leuchtet.

#### **UB1 Installation**

Das UB1 kann auf nahezu jeder ebenen Fläche installiert werden. Stellen Sie das Gerät einfach auf einen Konferenztisch, einen Altar oder eine Tonbühne. Für die bündige Montage an einer Wand oder Decke können Sie die Befestigungslöcher auf der Rückseite des Mikrofons verwenden. Achten Sie darauf, dass Sie keinen Teil des Mikrofonelements mit Ihrer Hand oder einem anderen Gegenstand abdecken. Beachten Sie auch das Phänomen, das als Nahbesprechungseffekt bezeichnet wird (siehe Seite 6) und eine merkliche Veränderung des Frequenzgangs des Mikrofons bewirkt.

# **UB1-Spezifikationen**

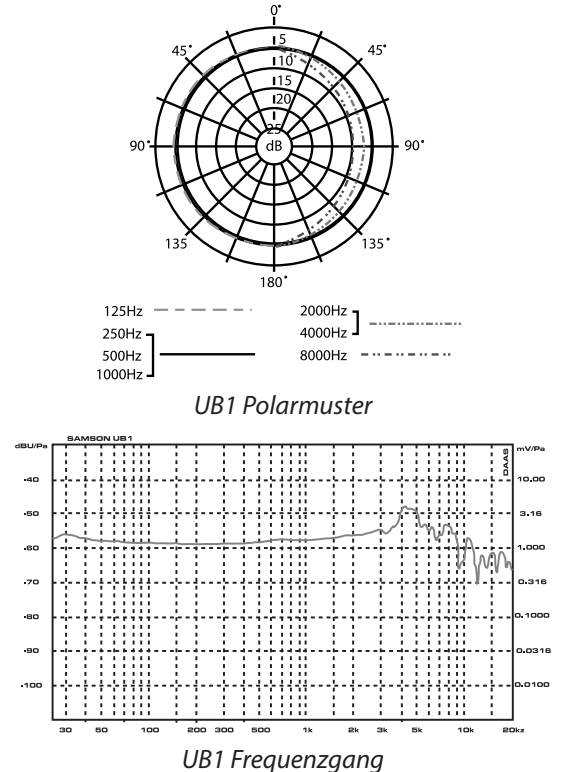

### **UB1-Spezifikationen**

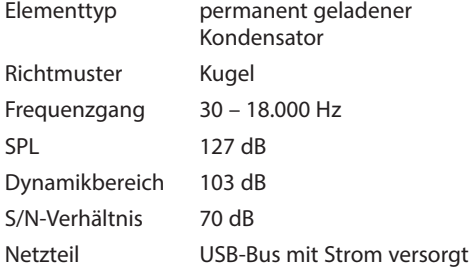

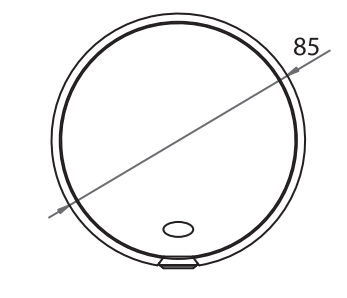

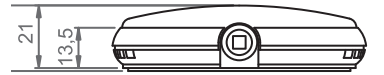

*Technische Daten können ohne Vorankündigung geändert werden.*

Samson Technologies Corp. 278-B Duffy Ave. Hicksville, New York 11801 Telefonnr: 1-800-3-SAMSON (1-800-372-6766) www.samsontech.com